Subject: Problem running in Windows after windows update Posted by [BenPerry](https://openmolecules.org/forum/index.php?t=usrinfo&id=768) on Mon, 23 Nov 2020 15:00:14 GMT [View Forum Message](https://openmolecules.org/forum/index.php?t=rview&th=435&goto=1131#msg_1131) <> [Reply to Message](https://openmolecules.org/forum/index.php?t=post&reply_to=1131)

Hi,

Been using DW couple times a week for years. Went to open it up this am for first time since last week, and it just won't start... either via directly opening sdf file or via shortcut. Unistalled / reinstalled, still nothing. Only thing I can think is that windows updated end of last week:

Any ideas? B

Subject: Re: Problem running in Windows after windows update Posted by [thomas](https://openmolecules.org/forum/index.php?t=usrinfo&id=6) on Tue, 24 Nov 2020 19:45:02 GMT [View Forum Message](https://openmolecules.org/forum/index.php?t=rview&th=435&goto=1134#msg_1134) <> [Reply to Message](https://openmolecules.org/forum/index.php?t=post&reply_to=1134)

my first thought would be some kind of securiry software, for instance a product called Sentinel, which may prevent DataWarrior to launch. In this case the solution would be to white-list DataWarrior.

Otherwise, I would try to open a comand windows, cd to 'c:\\Program Files\DataWarrior' and type datawarrior.exe followed by Enter. Do you see any error messages? If you see nothing, then this would again be an indication for a security or anti-virus software with a false positiv.

Maybe the original DataWarrior.exe was damaged for some reason. You may try to replace the DataWarrior.exe with the newest development version downloadable from openmolecules.org/datawarrior/dw521win.zip. Unpack the zip, put all files into the installation folder mentioned above, where they replace earlier version. Then try again.

Good luck, Thomas

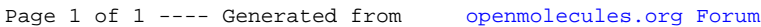